## **Tourenabschluss per Kommandozeile**

In manchen Anwendungsfällen kann der Tourenabschluss automatisiert werden. Dazu dient das Skript finishtrip welches sich in eigene Batchprogramme integrieren oder direkt durch den Scheduler aufrufen lässt. Das Skript kann per Kommandozeile im BPS Installationsverzeichnis gestartet werden.

Verwenden Sie den Schalter -h um die eingebaute Hilfe anzuzeigen:

```
 C:\Program Files\IBK BPS 2.22.3\bin>bps finishtrip -h
  SYNOPSYS
       bps finishtrip CONNECTSTRING TRIPID TRIPDATE [OPTION]...
  BESCHRETBUNG
       Dieses Skript schliesst eine Auftragstour ab.
       Standardmässig werden alle Aufträge abgeschlossen und der Status auf
       abgeschlossen gesetzt.
       Verwenden Sie -p um Teillieferungen abzuschliessen und den Status auf
aktiv
       zu belassen.
       Verwenden Sie -a, um alles abzuschliessen und den Status auf
archiviert zu
       setzen.
       Der anfängliche Status der Auftragstour muss bei Verwendung von -a
aktiv
       oder abgeschlossen sein, in den anderen Modi muss er aktiv sein.
       Die Vorgabe für Lieferdatum und -Zeit ist "jetzt" im Teillieferungs-
Modus,
       und gleich dem Tourendatum und Zeit in den anderen Modi.
      HINWEISE
       - Geben Sie bei CONNECTSTRING die Anmeldung in Form
         BenutzerID/PIN@Verbindung an.
       - Geben Sie die ID (Kurzbezeichnung) der abzuschliessenden
Auftragstour an.
       - Die Datumseingabe muss im Format TT.MM.JJJJ erfolgen, oder als
Anzahl
        Tage relativ zu heute (zum Beispiel: -1 = gestern, 0 = heute, 1 =morgen).
       BEISPIELE
         Auftragstour T09C von gestern abschliessen und archivieren :
           bps finishtrip 0/1234@prod "T09C" -1 -a
         Auftragstour HL von 1.6.2016 als Teillieferung mit Lieferdatum
gestern
         um 9.30 abschliessen:
           finishtrip bps 0/1234@pbuv HL 1.6.2016 -p -d -1/9:30
   OPTIONEN
       -p, --partial
           Teillieferung, Auftragstour aktiv lassen.
       -a, --archive
           Auftragstour archivieren.
       -h, --help
```
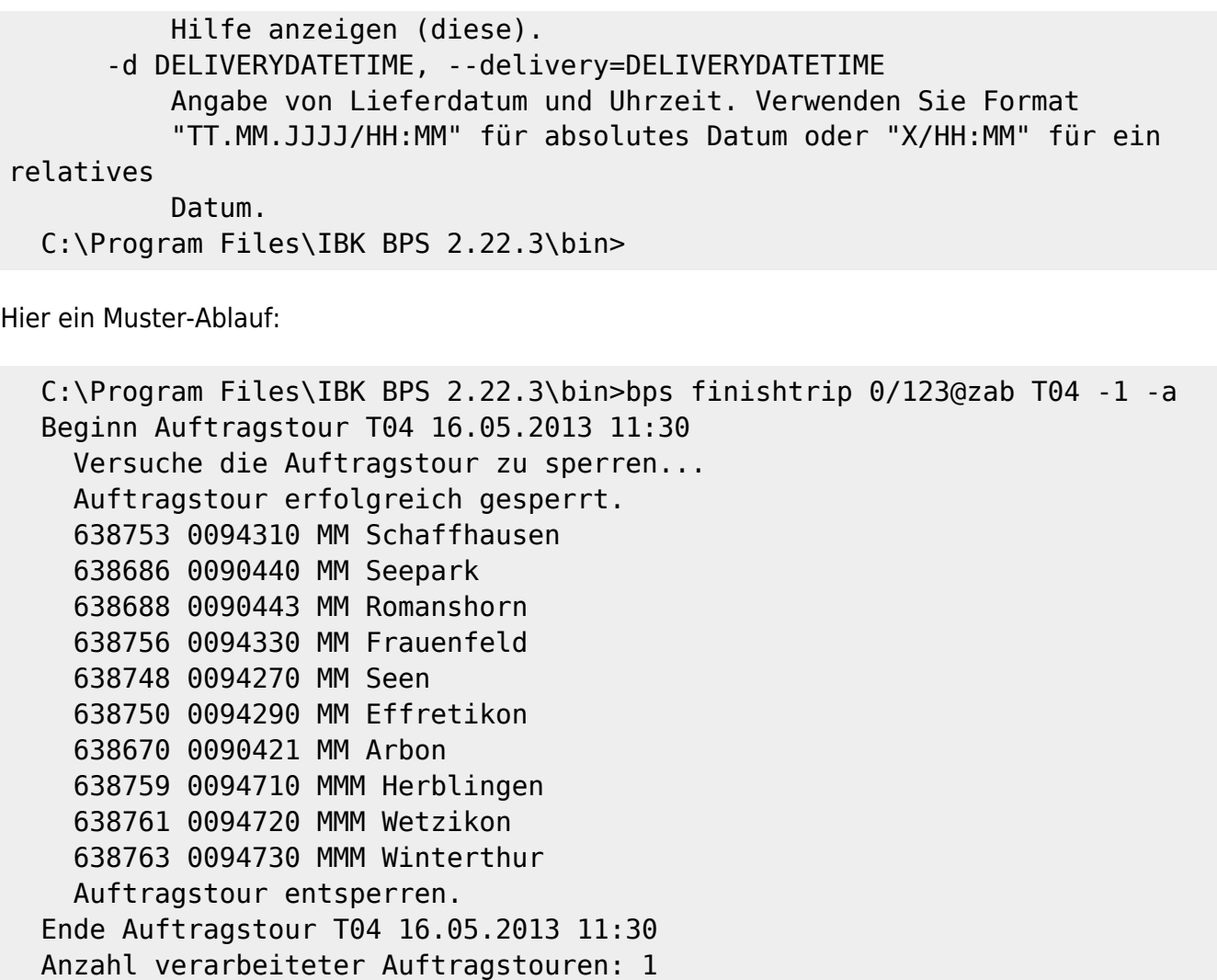

C:\Program Files\IBK BPS 2.22.3\bin>

From: <https://bps.ibk-software.com/> - **BPS WIKI**

Permanent link: **<https://bps.ibk-software.com/dok:cmdtripfinish>**

Last update: **24.03.2021 07:55**

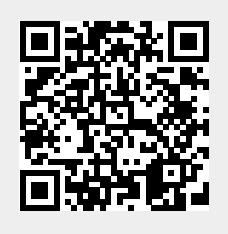